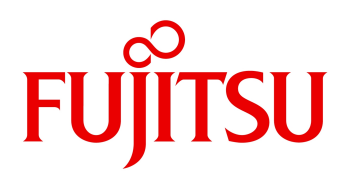

2024 04

# $K$  V7.2 L31

PRIMERGY 6000 FMG (FMG /K1500) K K<br>
HRIGHT STATES /PRIMEQUEST ASP / Cloud Service for ( ) ASP

Windows11/Windows 10

1 Copyright 2024 Fujitsu Limited

FMV

Windows  $11(64 \text{ bit})$  / Windows  $10(64 \text{ bit})$ 

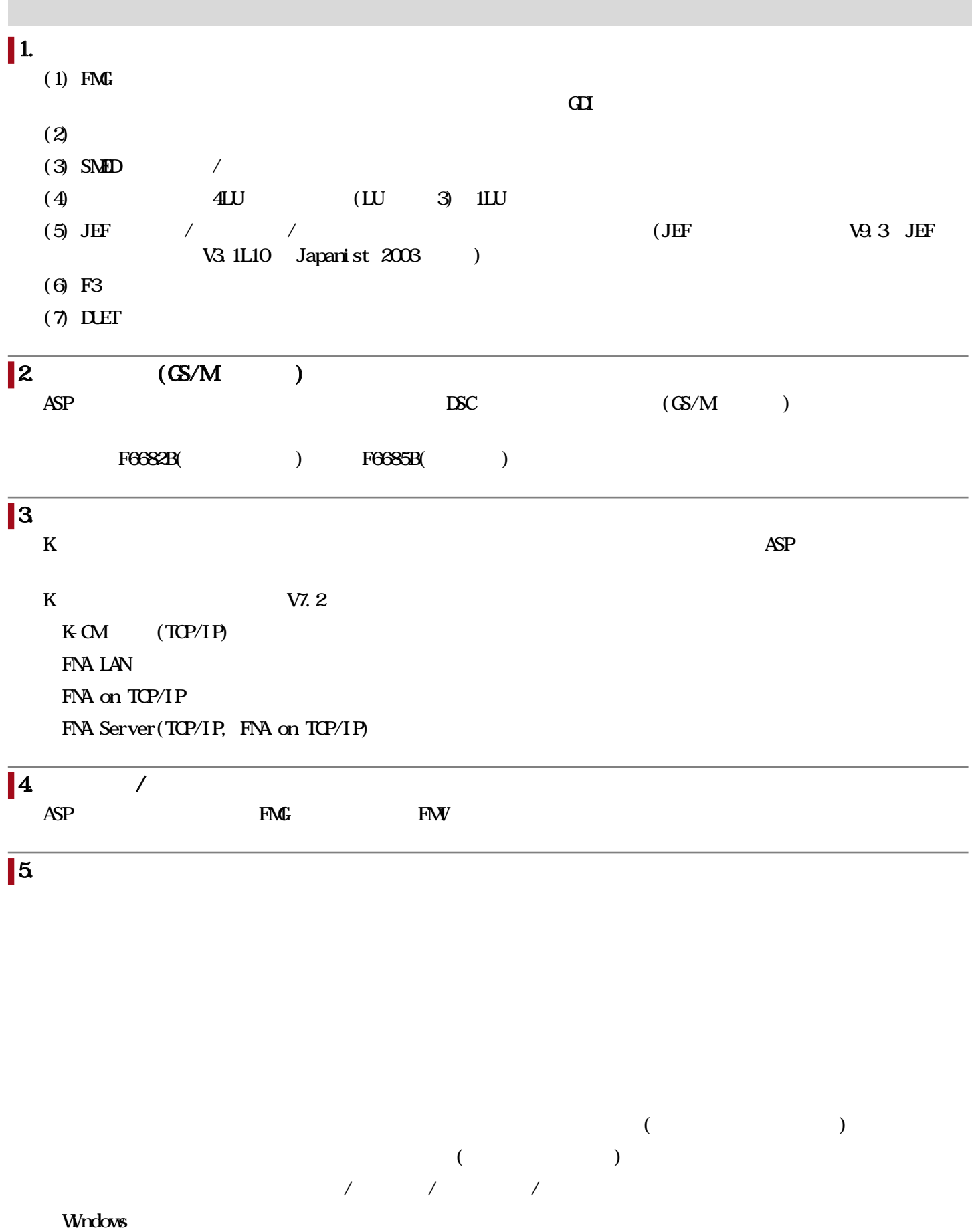

Japanist 2003

 $(\mathbf{G}\mathbf{I})$  /DSC  $(\mathbf{G}\mathbf{I})$ 

### PC端末運用時

システム/機能構成図

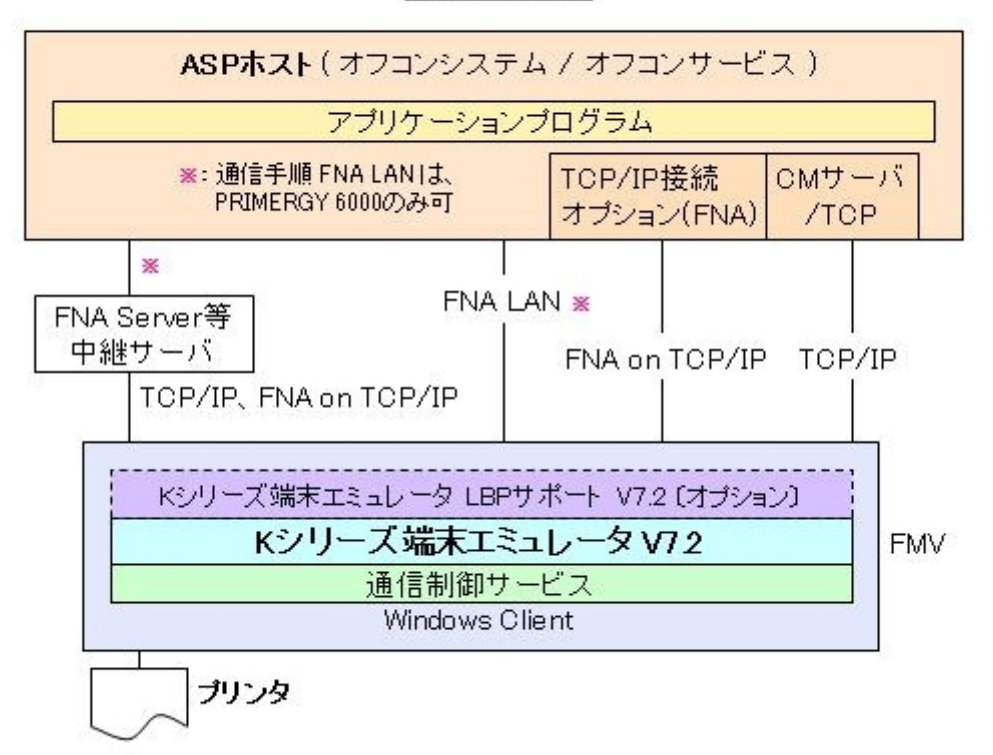

## プリンタエミュレータの2つの印刷形態

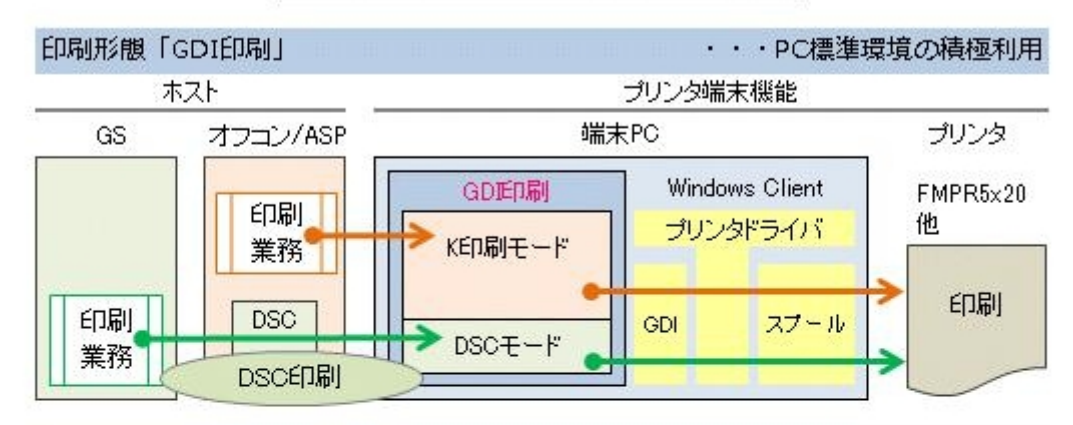

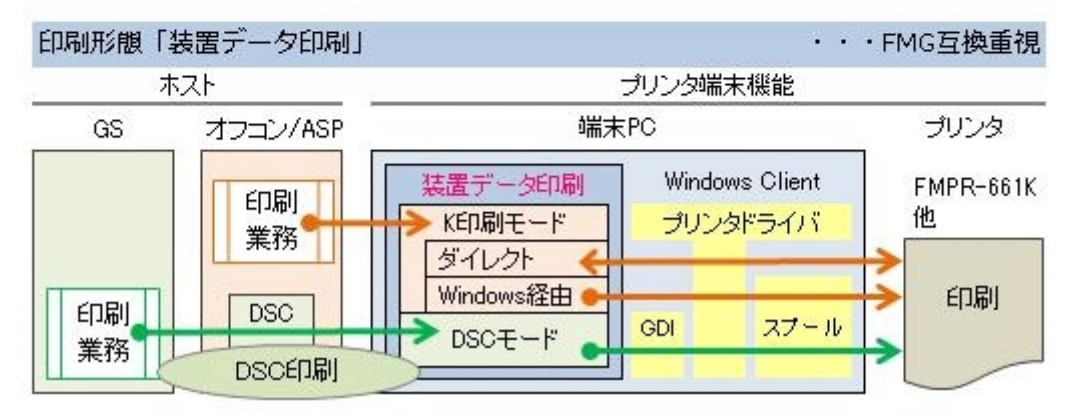

5 Copyright 2024 Fujitsu Limited

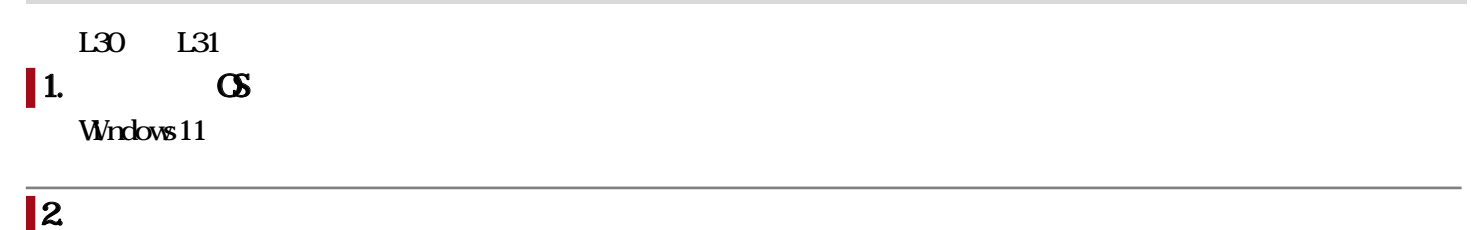

 $\sqrt{9.3}$  JEF  $\sqrt{9.3.0}$ 

K V7.2

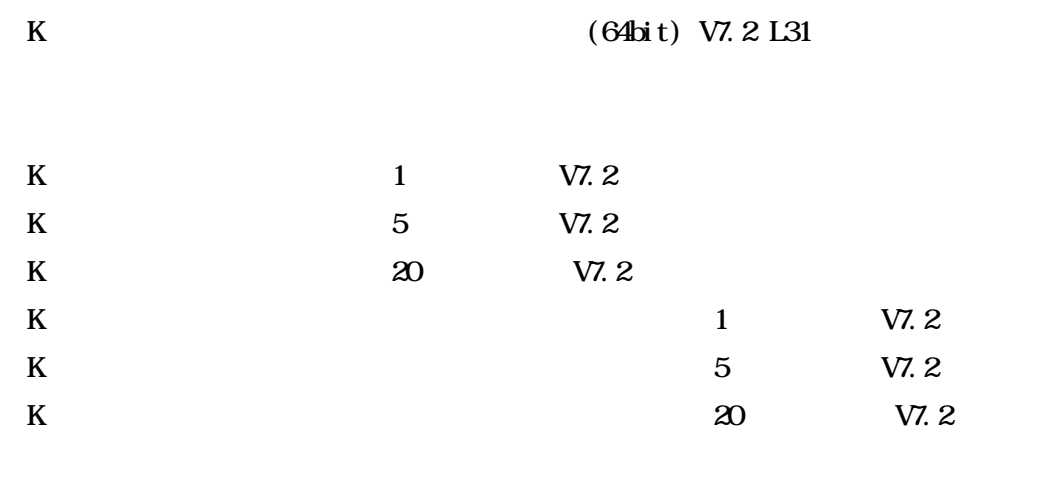

V7.1  $\sqrt{2}$ 

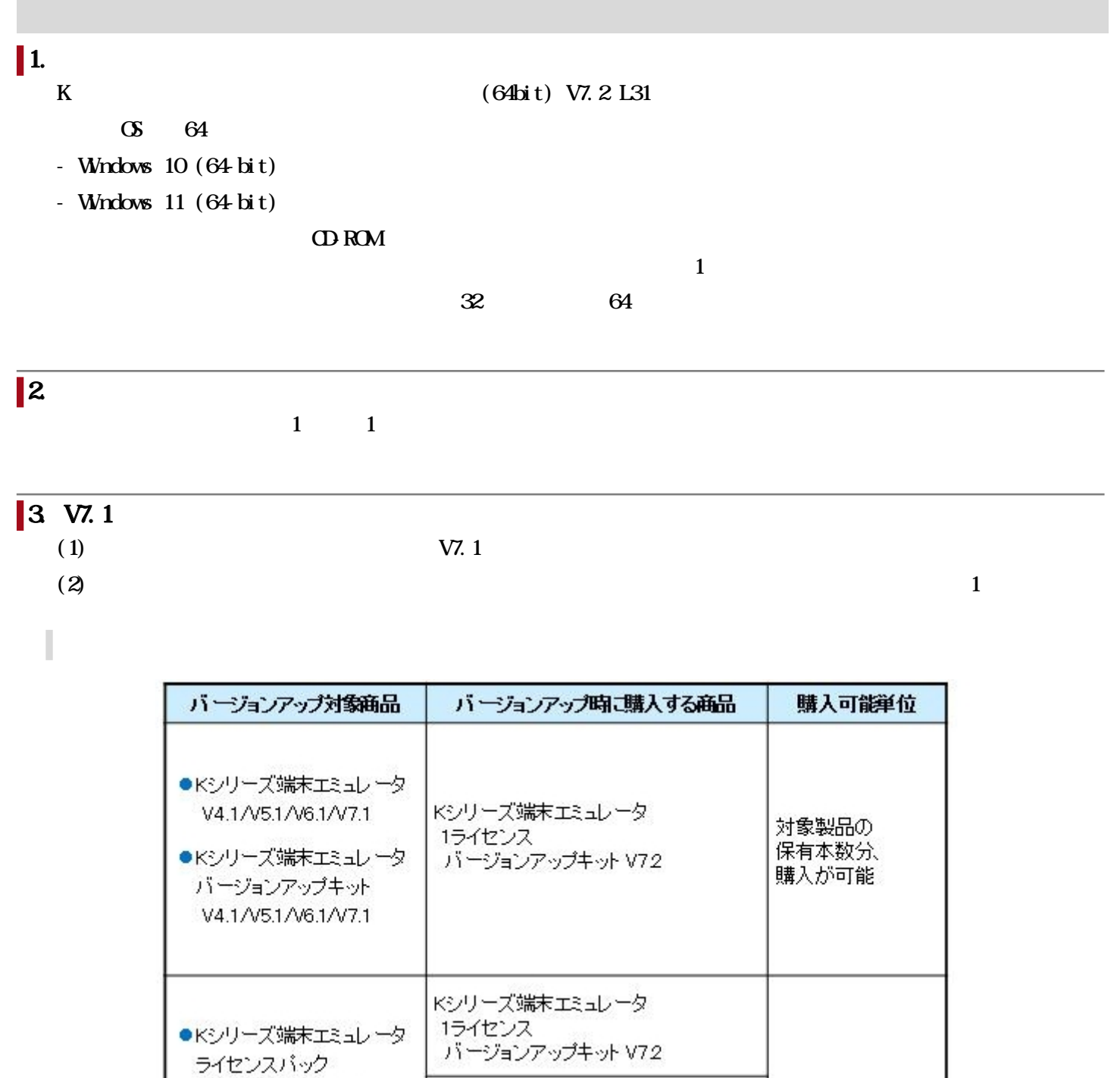

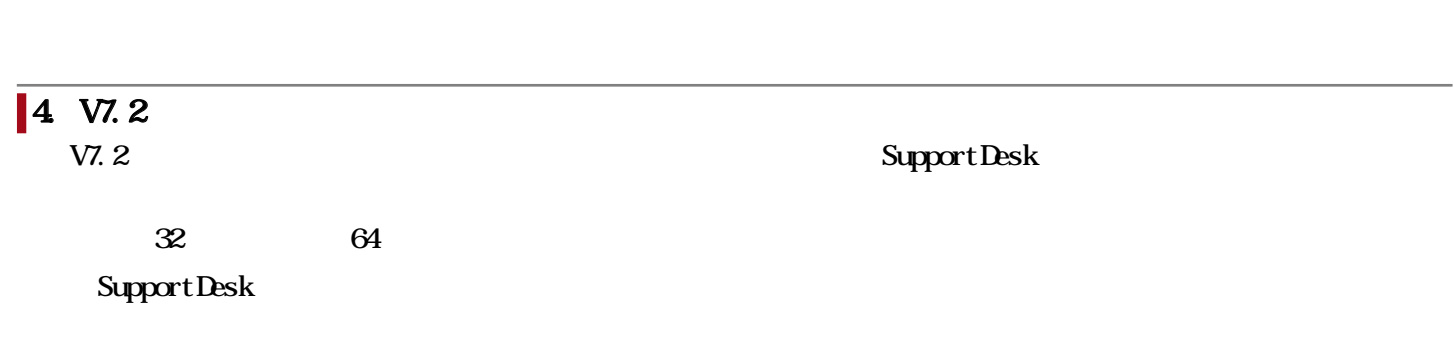

Kシリーズ端末エミュレータ

Kシリーズ端末エミュレータ

バージョンアップキットV72

バージョンアップキットV72

5ライセンス

20ライセンス

V4.1/V5.1/V6.1/V7.1

●Kシリーズ端末エミュレータ

V4.1/V5.1/V6.1/V7.1

ライセンスパック バージョンアップキット 対象製品の

購入が可能

保有ライセンス分、

 $\begin{array}{lll} \mathrm{SupportDesk} & \qquad \qquad \text{SVD} & \mathrm{SVD} \\ \mathrm{SVD} & \mathrm{SVD} & \mathrm{SVD} & \mathrm{SVD} & \mathrm{SVD} \\ \mathrm{SVD} & \mathrm{SVD} & \mathrm{SVD} & \mathrm{SVD} & \mathrm{SVD} & \mathrm{SVD} \\ \mathrm{SVD} & \mathrm{SVD} & \mathrm{SVD} & \mathrm{SVD} & \mathrm{SVD} & \mathrm{SVD} & \mathrm{SVD} & \mathrm{SVD} \\ \mathrm{SVD} & \mathrm{SVD} & \mathrm{SVD} & \mathrm{SVD} & \mathrm{SVD} & \mathrm{SVD} & \mathrm{SVD} & \mathrm$ 

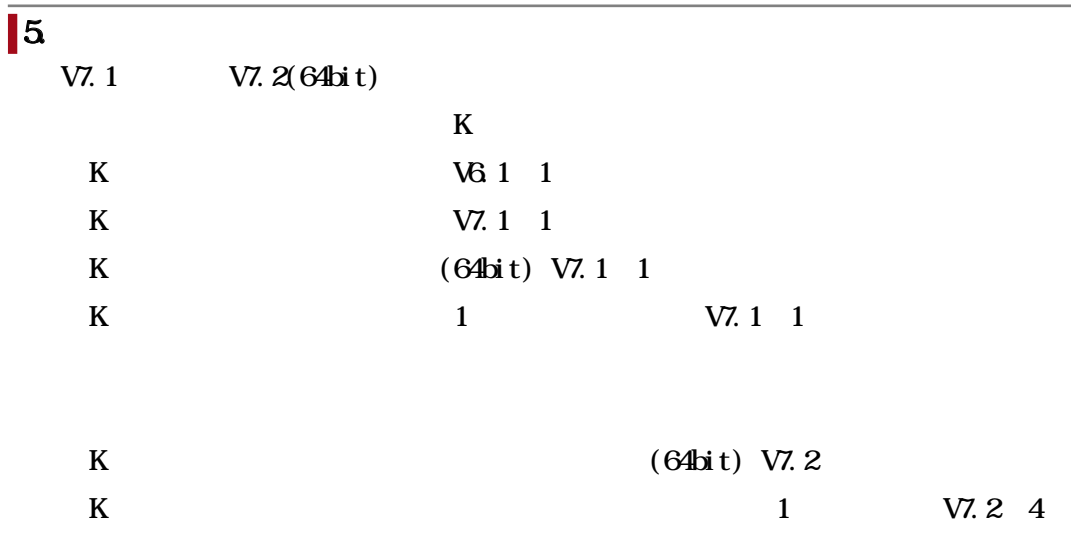

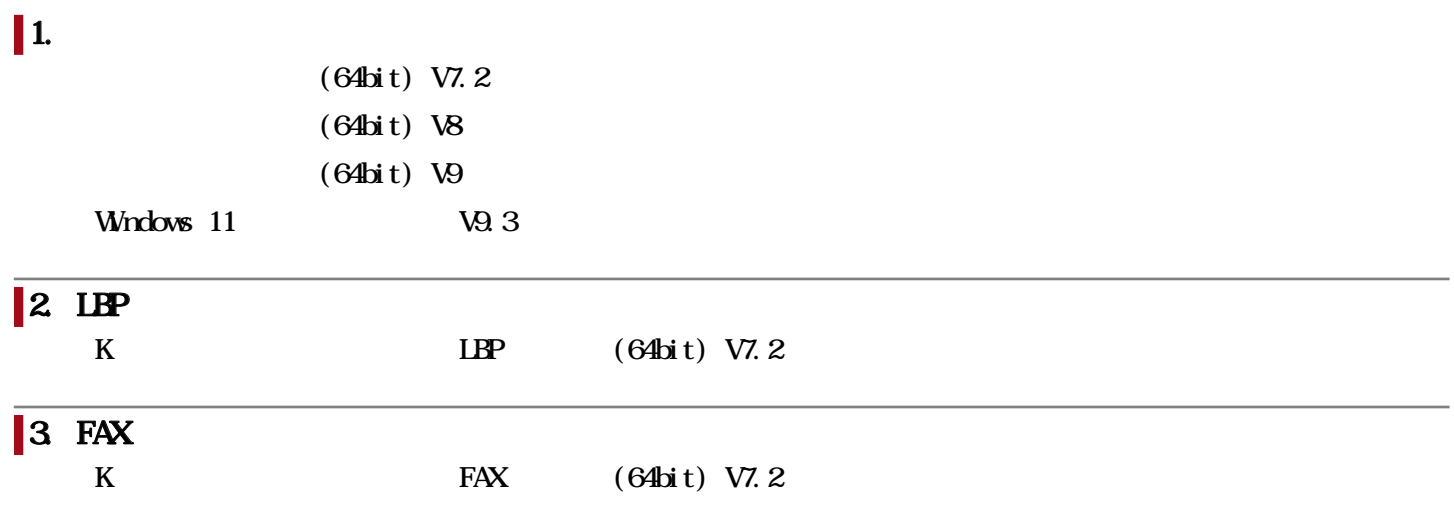

# 1. LAN

FMV LAN

 $LM$ 

# $\overline{\vert2}$

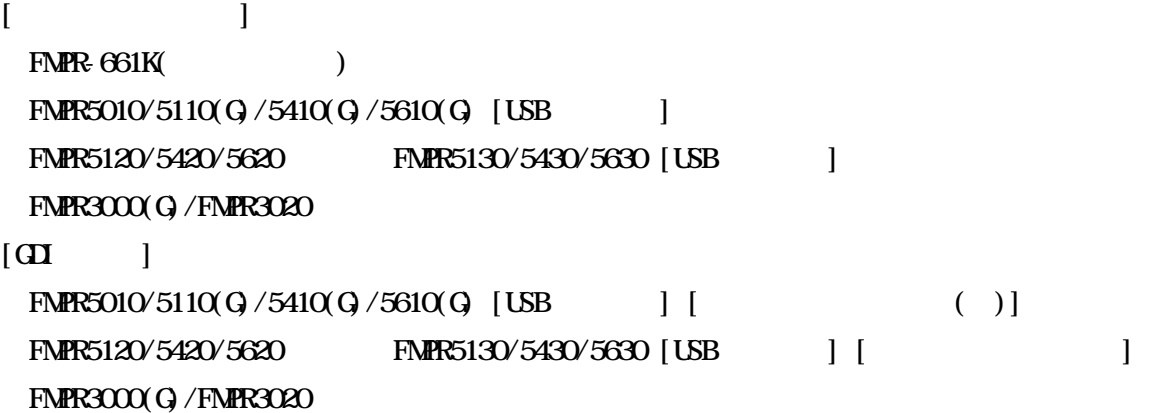

DSC

Windows OS

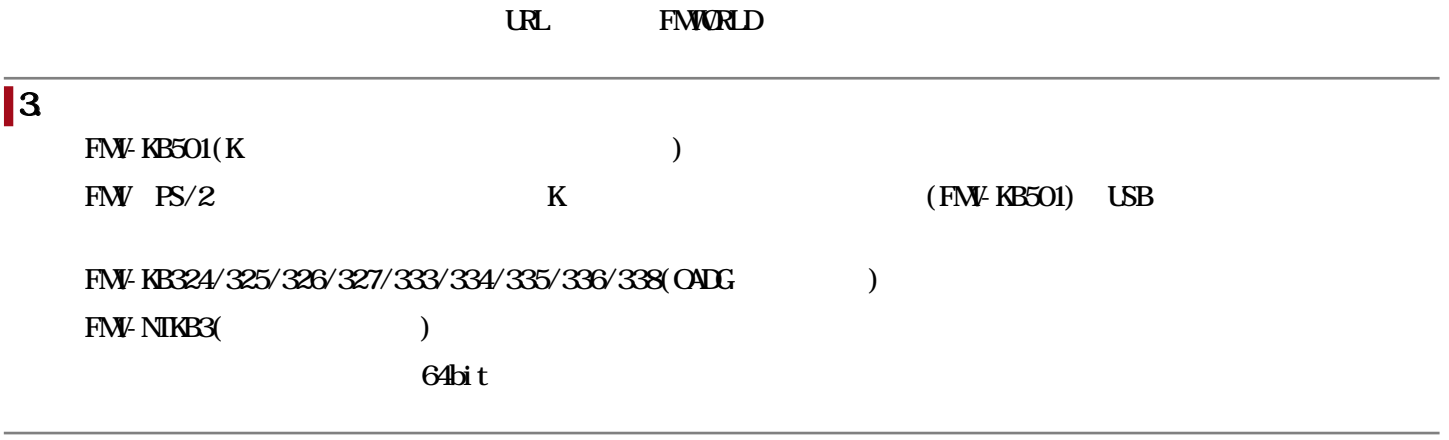

## $4.$

**FMV-MCR112** 

## $5\,$

FMV-BCR212 FMV-BCR213 FMV-BCR214 FMV-BCR215

## 6. パラレルポート増設カード

FMV

LPT1

 $\infty$ 

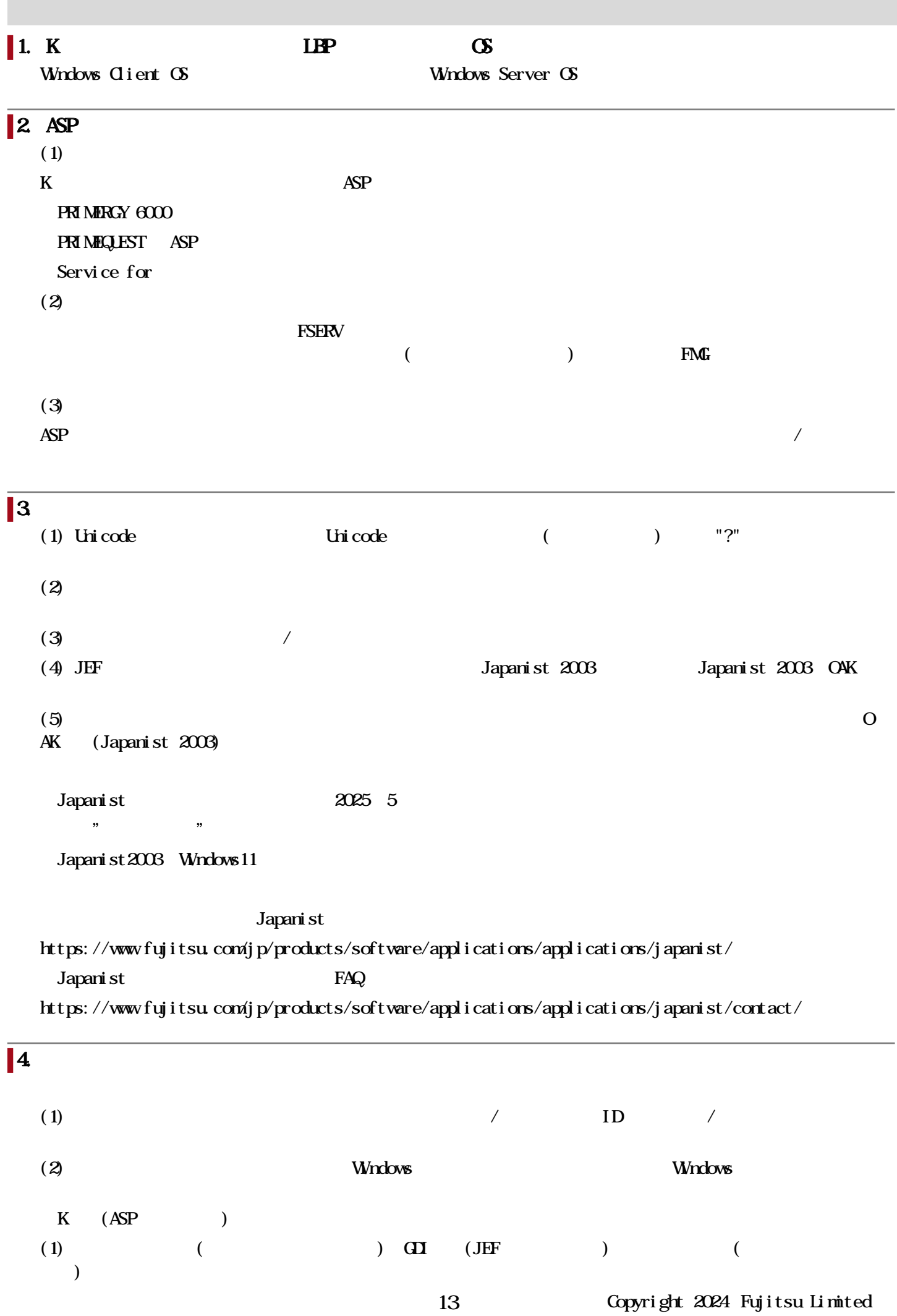

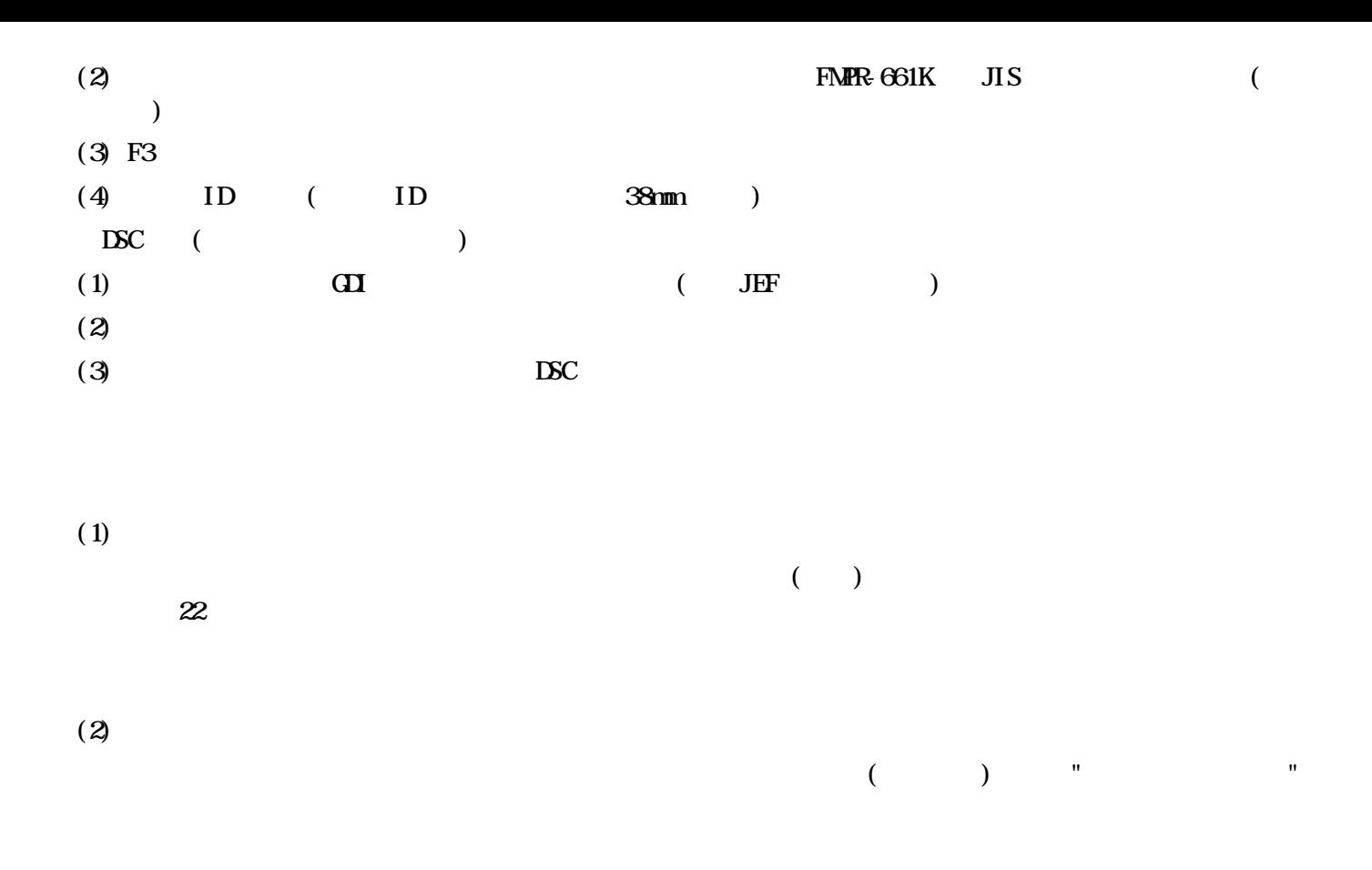

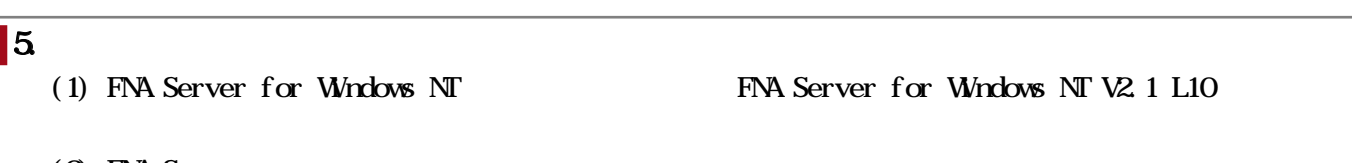

 $(2)$  FNA Server

FNA Server (64bit) V7.1/V7.2/V9.3

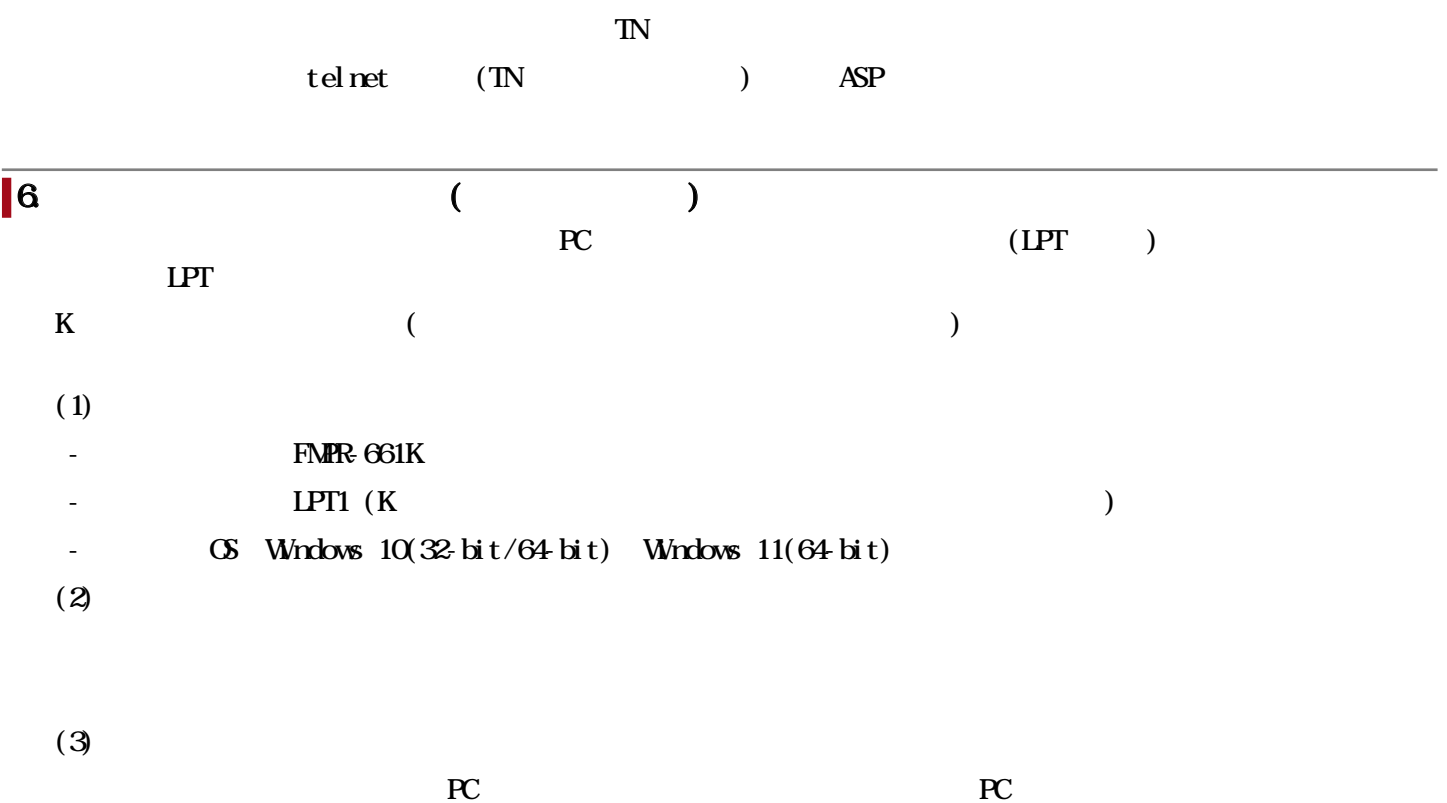

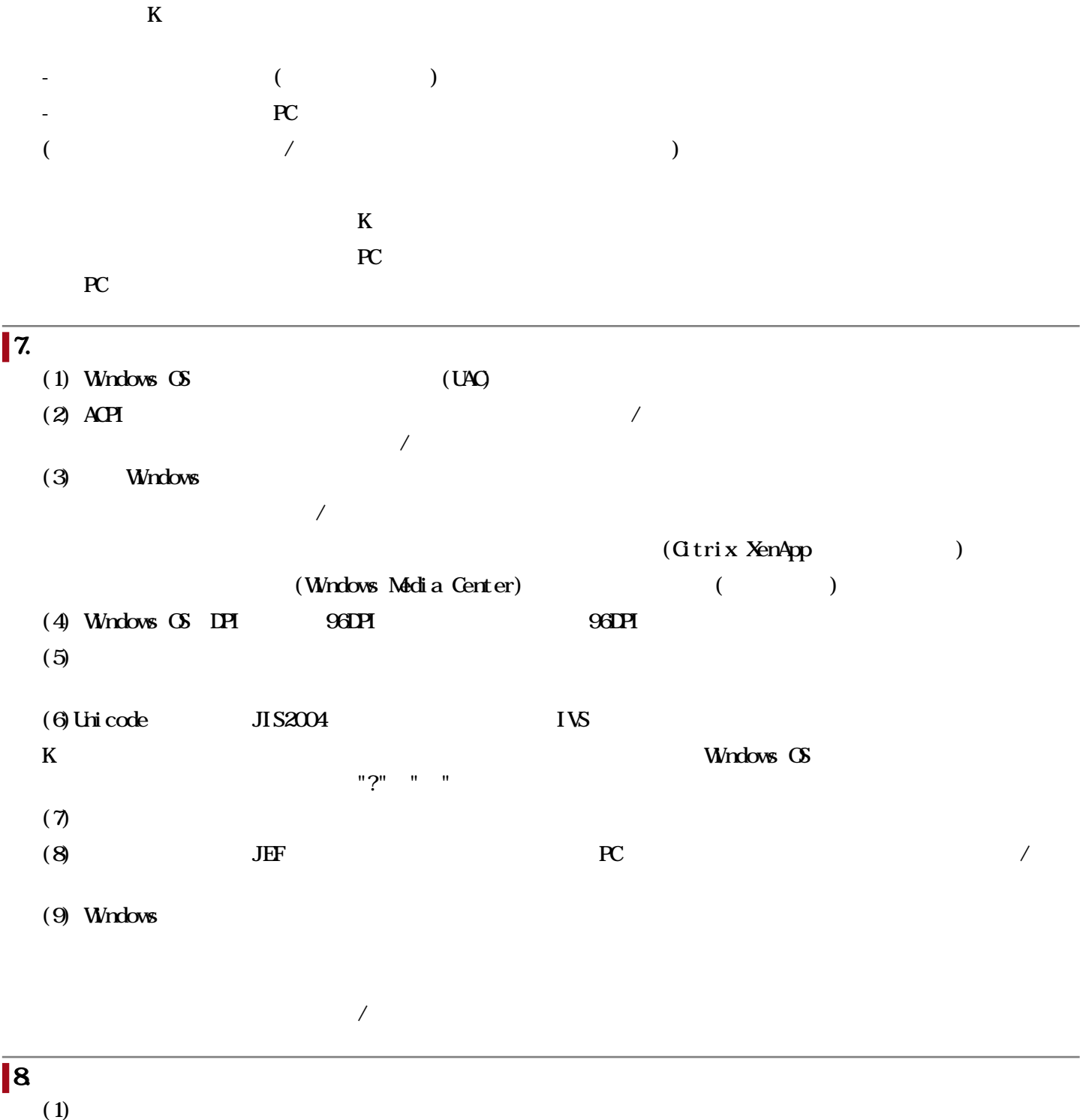

LPT LPT1 レポートしています。また、他社製のパラレルインタフェース接続ケーブルインタフェース接続ケーブルインタフェース USB USB HM  $(W$ ndows  $)$  ESC/P

## 関連URL

I

## お客様向けURL

<https://www.fujitsu.com/jp/products/software/resources/condition/configuration/>

 $/$ 

#### $\&$

<https://www.fujitsu.com/jp/products/software/information-download/>

#### **FMWRLD**

FMPR FMPR [http://www.fmworld.net/biz/fmv/index\\_down.html](http://www.fmworld.net/biz/fmv/index_down.html)

## **Cloud Service for**

<http://www.fujitsu.com/jp/products/computing/servers/primergy6/cloud/>